- 1. http://prototype.wikimedia.org/si-wp/index.php?title=මුල්\_පිටුව
- 2. Select a random page
- 3. Edit a section
- 4. Create a table with 2 columns and 10 rows

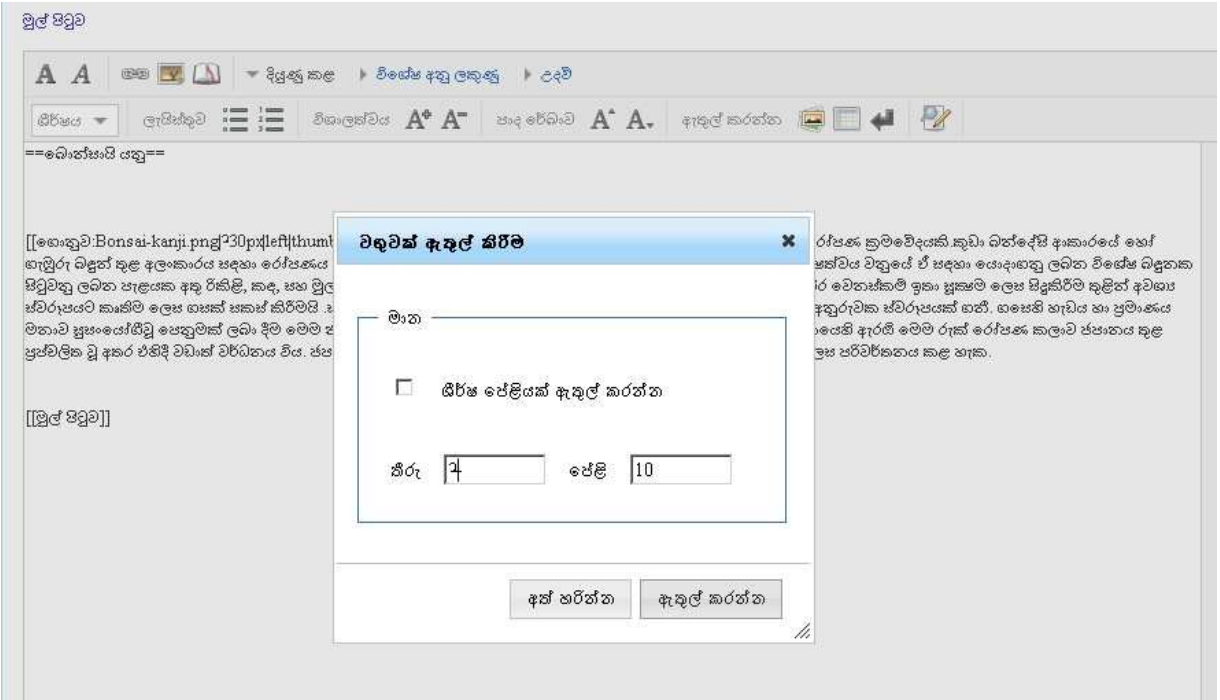

5. Click to create the table

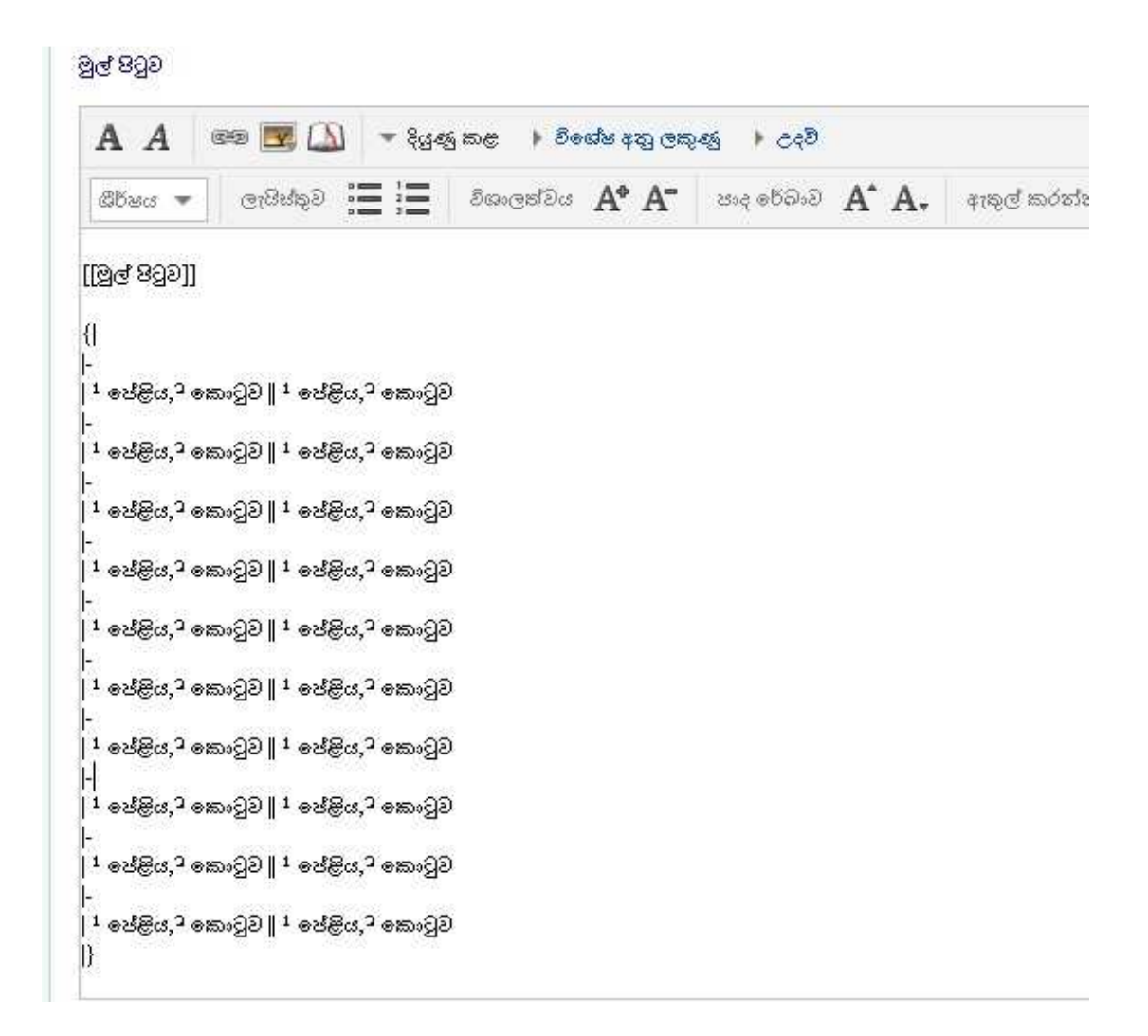

6. Compare the table with English version In Sinhala version row number and column number is not generated but repeating the first line. Even the first line count is wrong

## A Movie Script Ending

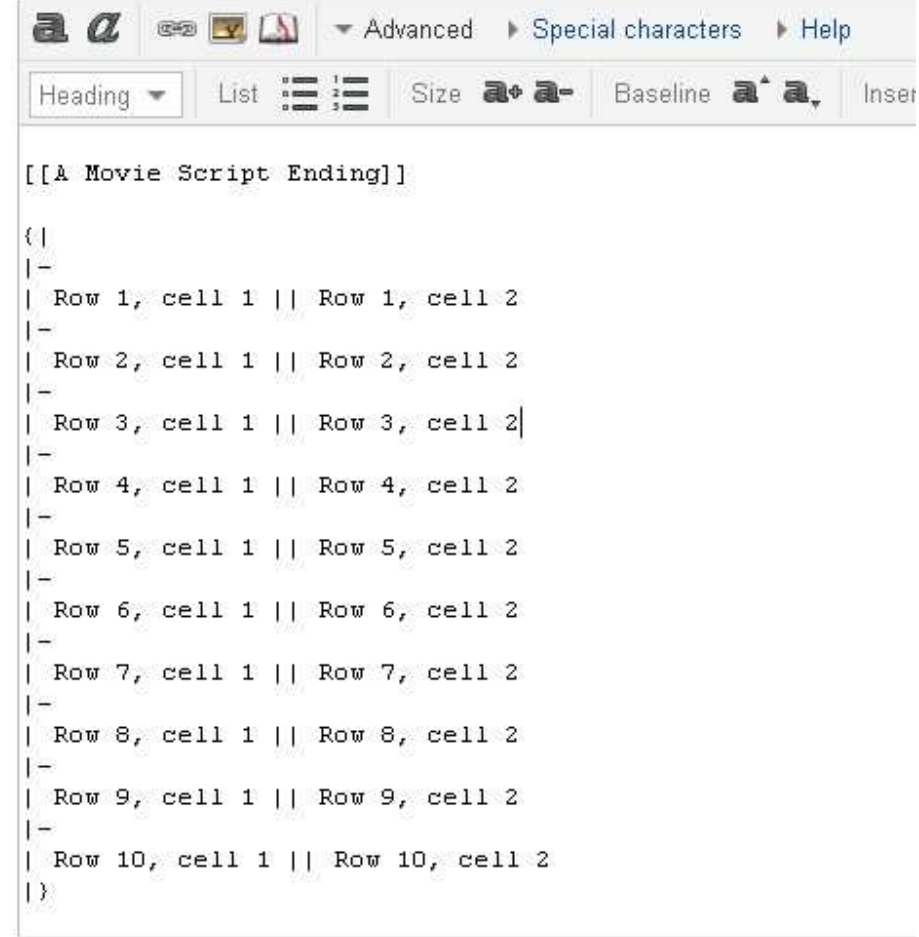